The copy filmed here has been reproduced thanks to the generosity of:

> University of Saskatchewan Saskatoon

The imagas appaaring here are the best quality possible considering the condition and legibility of the original copy and in keeping with the filming contract specifications.

Original copies in printed paper covers are filmed beginning with the front cover and ending on the last page with <sup>a</sup> printed or illustrated impression, or tha back covar when appropriate. All othar original copies are filmed beginning on the first page with a printed or illustrated impression, and anding on tha last page with a printed or illustrated impression.

The last recorded frame on each microfiche shall contain the symbol  $\rightarrow$  (meaning "CON-TINUED"), or the symbol  $\nabla$  (meening "END"), whichaver applias.

Maps, plates, charts, etc., may be filmed at different reduction ratios. Those too large to be entirely included in one exposure are filmed beginning in the upper left hand corner, left to right and top to bottom, as many frames as raquired. The following diegrams illustrate the method:

n)

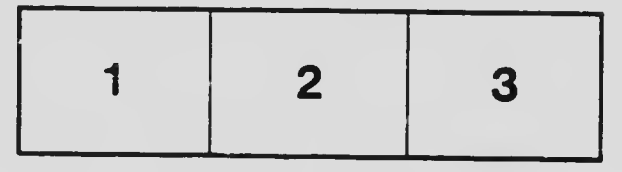

L'axamplaire filmé fut reproduit grâce à la générosité da:

> University of Saskatchewan Saskatoon

Las images suivantes ont été reproduites avac le<br>plus grand soin, compte tenu de la condition et de la netteté de l'axemplaire filmé, at en conformité avec las conditions du contrat de filmage.

Les exemplaires originaux dont la couverture en papier est imprimée sont filmés en commençant par le premier plat at an terminant soit par la darniére page qui comporte une empreinte d'impression ou d'illustration, soit par la second plat, seion le cas. Tous los autres exemplaires originaux sont filmds en commenqant par la premièra page qui comporte una emprainte d'impression ou d'illustration et en terminant par la dernièra page qui comporte une telle empreinte.

Un das symboles suivants apperaîtra sur la dernièra image de chaqua microfiche, selon le cas: le symbole —— signifia "A SUIVRE", le<br>symbole V signifie "FIN".

Las cartes, planches, tebleaux, etc., peuvent être filmés à des taux da réduction différents. Lorsque le document ast trop grand pour être reproduit an un seul cliché, il est filmé à partir de l'angle supérieur gauche, de gaucha à droite, et de haut en bas, en prenant le nombre d'images nécassaire. Les diagrammes suivants illustrent la méthode.

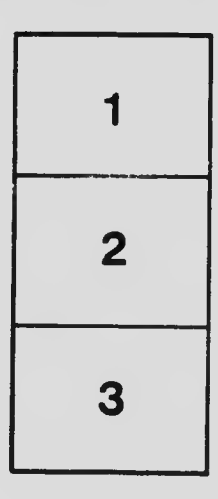

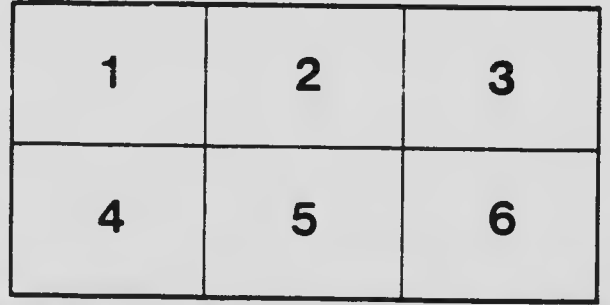